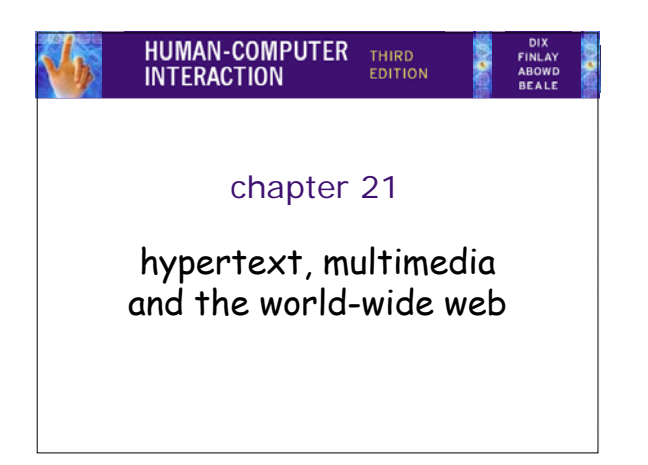

## **BKQD** HUMAN-COMPUTE hypertext, multimedia and the world-wide web • understanding hypertext understanding hypertext

- text escapes linearity, words and the page • finding things finding things
- navigating hyperspace • web technology
- web technology<br>- how it all works • web content
- - static: unchanging pictures and text - dynamic: interaction and applications on the web

## **AKK**D

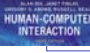

## understanding hypertext

what is the hyper? rich content: graphics, audio, video, computation and interaction

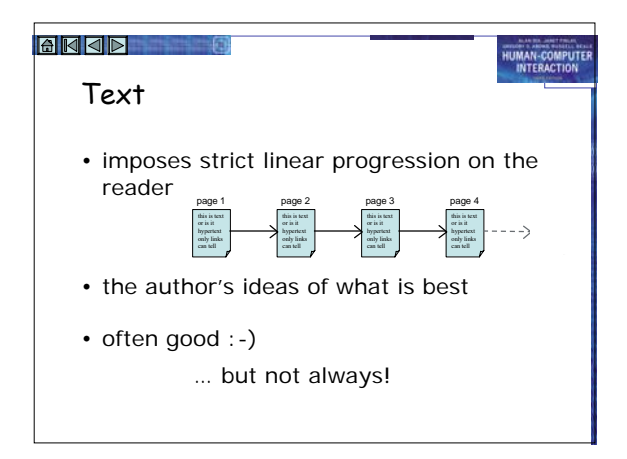

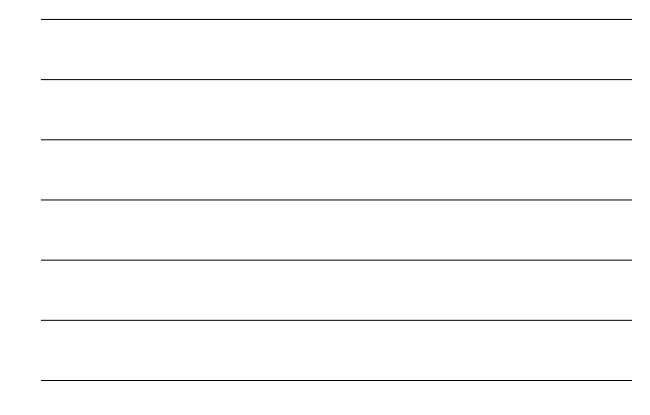

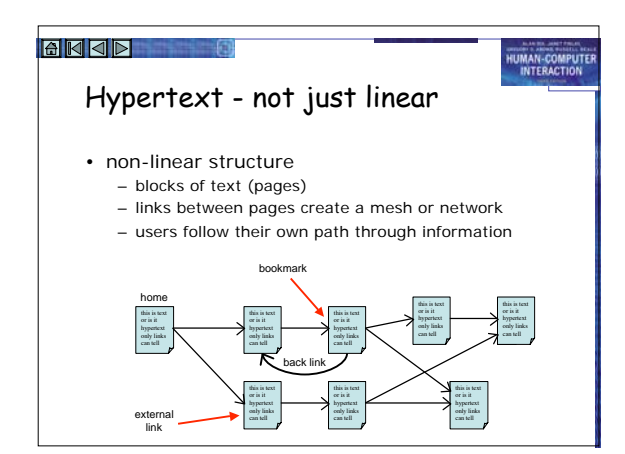

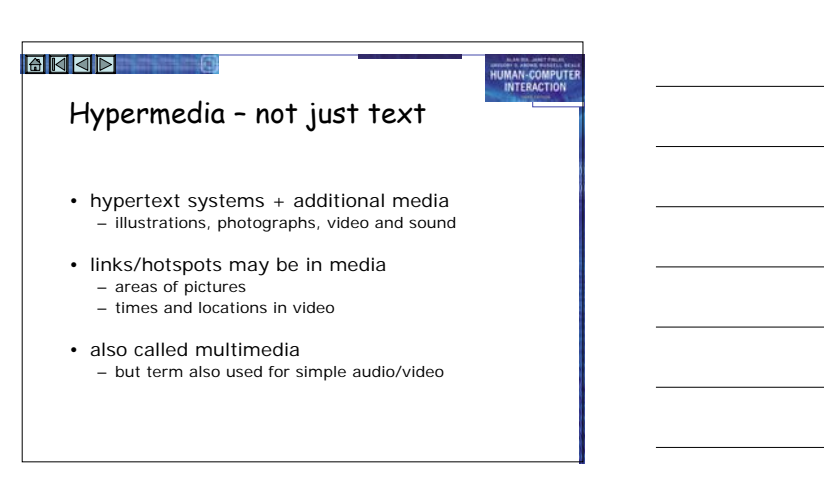

## **EKOD** O animation

- adding motion to images
	- for things that change in time
		- digital faces seconds tick past or warp into the next
		- analogue face hands sweep around the clock face

HUMAN-COMPUTE

HUMAN-COMPUTE

HUMAN-COMPUTE

- live displays: e.g. current system load
- for showing status and progress
	- flashing carat at text entry location • busy cursors (hour-glass, clock, spinning disc)
	- progress bars
	-

#### **BKQD** O

## animation (ctd)

- for education and training
	- let students see things happen … as well as being interesting and entertaining images in their own right
- for data visualisation
	- abrupt and smooth changes in multi-dimensional data<br>visualised using animated, coloured surfaces<br>• complex molecules and their interactions more easily<br>understood when they are rotated and viewed on the<br>screen
- for animated characters • wizards and help

#### **EKJE** 0

#### video and audio

- now easy to author
- tools to edit sound & video and burn CDs & DVDs • easy to embed in web pages
- standard formats (QuickTime, MP3)
- still big … but getting manageable – memory OK … hand held MP3 players, TiVo etc. – but download time needs care – tell users how big!
- very linear
	- hard to add 'links' often best as small clips or background

## **BKQD** 0 audio issues

#### • formats

- raw sound samples
- huge … used for mixing and editing – MIDI
- just which notes played and when
- $MP3$
- uses psychoacoustics how the ear hears • issues

HUMAN-COMPUTE

HUMAN-COMPUTE

HUMAN-COMPUTE

- annoying if unwanted
- even more annoying for others!

#### **BKQD** O

## using animation and video

- potentially powerful tools – note the success of television and arcade games
- but …
	- how to harness the full possibilities of such media – different from 'standard' interfaces
	- this technology when we have much more experience.

#### • so …

– need to learn from film makers, dramatic theory, cartoonists, artists, writers

#### **AKK**D

#### computation, intelligence and interaction

- computers?? don't just *show* things … *do* things
- examples:
	- search the HCI book web site not just exercises, table of contents … also search
	- interaction
		- embedded applications (e.g, puzzle square)
	- adaption:
	- e-commerce sites suggest other things to buy

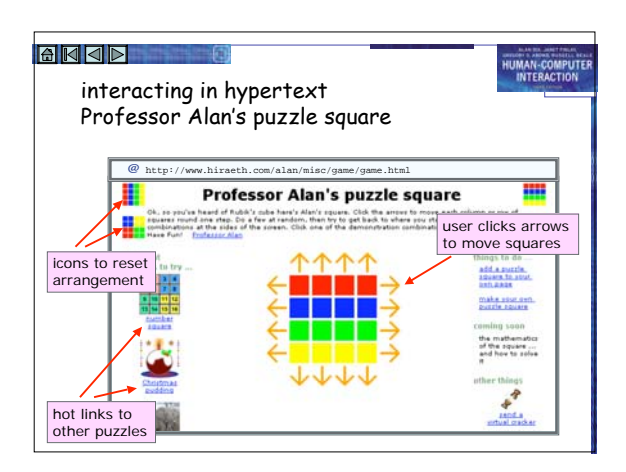

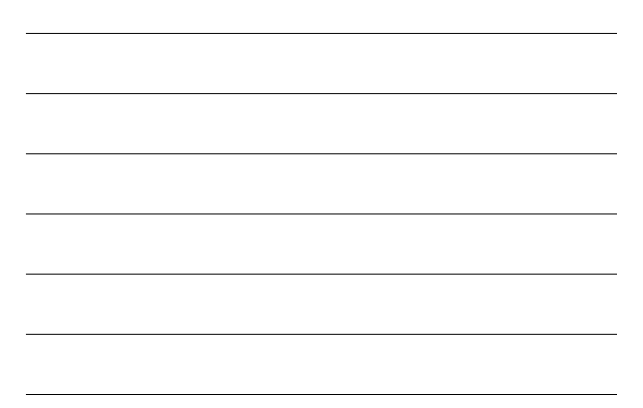

## delivery technology

- on the computer
	- help systems installed on hard disk with applications – CD-ROM or DVD based hypermedia

HUMAN-COMPUTE

HUMAN-COMPUTE

- on the web
	- really ubiquitous! in many countries, near universal internet access
	- not just web pages!
	- e.g. many applications have web-base documentation
- … and on the move …

#### **EKKD** 0

## delivery (ctd) … on the move

- platforms
	- mobile phones, PDAs, laptop computers
- delivery
	- CD-ROM or DVD (like desktop)
	- cached content (e.g. AvantGo)
	- WiFi access points or mobile phone networks
	- WAP for mobile phone, tiny web-like pages
- context who and where – tourist guides, directed advertising

#### application areas

• rapid prototyping – create live storyboards

- mock-up interaction using links
- help and documentation – allows hierarchical contents, keyword search or browsing – just in time learning
	-
	-
	- what you want when you want it (e.g. technical manual for a photocopier) technical words linked to their definition in a glossary links between similar photocopiers

HUMAN-COMPUTE

HUMAN-COMPUTE

#### **BKQD** O

## application areas (ctd)

- education
	- animation and graphics allow students to see things happen
	- sound adds atmosphere and means diagrams can be looked at while hearing explanation – non-linear structure allows students to explore at
	- their own pace
	-
	- e-learning letting education out of the classroom!!
		- e.g. eClass

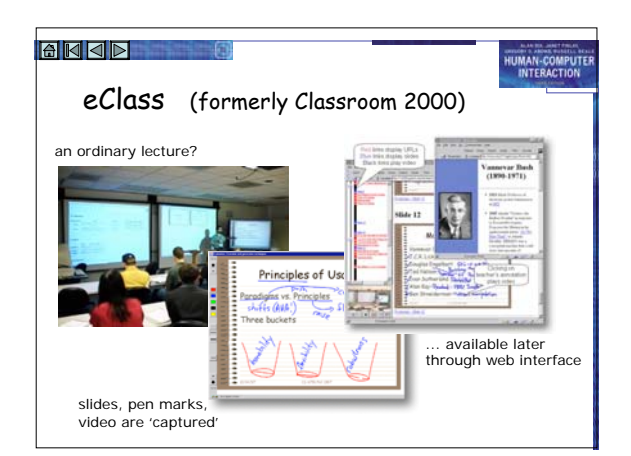

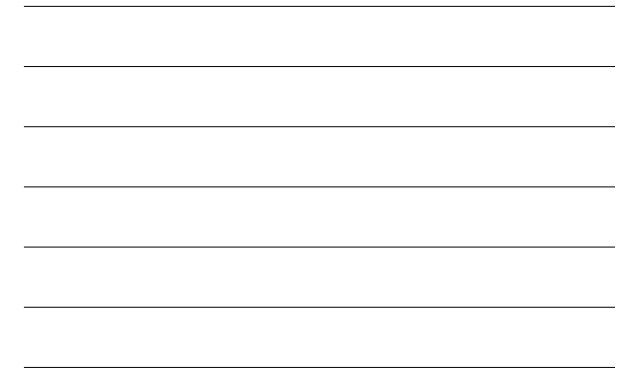

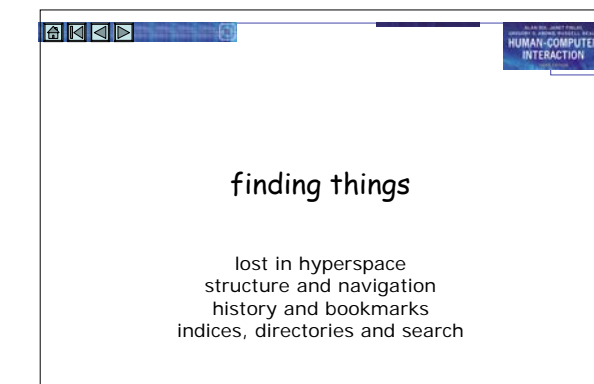

## lost in hyperspace

- non-linear structure – very powerful …
	- but potentially confusing
- two aspects of lostness – cognition and content • fragmentary information – no integration … confusion – navigation and structure

HUMAN-COMPUTE

HUMAN-COMPUTE

- hyperlinks move across structure where am I? • no easy solutions
	- but good design helps!

#### **EKJE** 0

## designing structure

- ideas for structure
	- task analysis to for activities and processes – existing paper or organisational structures
- going non-linear
	- paper and organisation single structure
	-
	- hypertext multiple structures problems with common material, inconsistencies etc. clarity of cross structure links v. important
- scent
	- do hot spots for links make it clear where they are going to??

#### **EKOD** O

#### making navigation easier

#### • maps

– give an overview of the structure

HUMAN-COMPUTE

HUMAN-COMPUTE

HUMAN-COMPUTE

- show current location you are here! • recommended routes
- guided tour or bus tour metaphor
- linear path through non-linear structure • levels of access
- summary then progressive depth
- supporting printing!
	- needs linearised content, links back to source

#### **BKQD** O

## history, bookmarks, etc.

- 
- revisiting 'hub and spoke' access click-back-click-back
	- lots of revisiting of pages 'back' is 30% of all browser navigation
	-
- but multi-step back and history used less bookmarks and favourites for longer term revisiting • deep links
	-
	- bookmarks and external links into heart of site are pages self explanatory? what site? where in it? e.g. breadcrumbs for context
- 
- frames difficult to bookmark, search and link to – but some good reasons for use (see /e3/online/frames/)

#### **EKQD**  $-61$

#### indices, directories and search

• index

- often found ion help, documentation, … even books – selective: not an exhaustive list of words used
- directories
	- on web index would be huge! so hand chosen sites • e.g. open directory project, Yahoo!
- web search engines
	- 'crawl' the web following links from page to page
	- build full word index (but ignore common 'stop' words)
	- looks up in index when you enter keywords to find pages

### **EKOD** O

#### complex search

- too many pages for single word … need to be more selective:
- Boolean search
- combine words with logic: e.g. 'engine AND NOT car' • link structure
- Google uses richness of in and out links to rank pages • recommender systems – use other people's choices to guide other people

- being search engine friendly
	- add 'Meta' tags, relevant title, keywords, description
	- hard to index generated pages … the hidden web

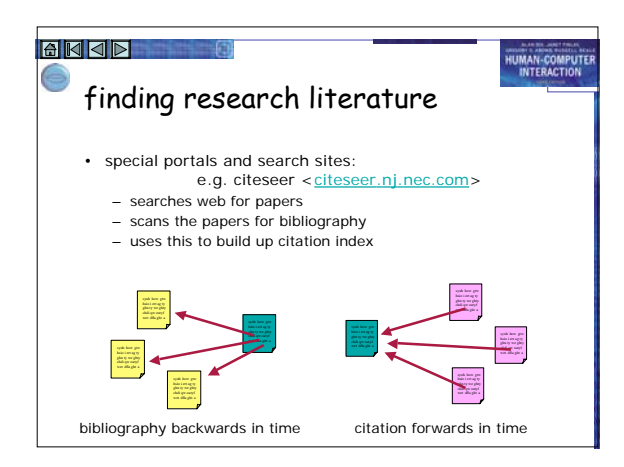

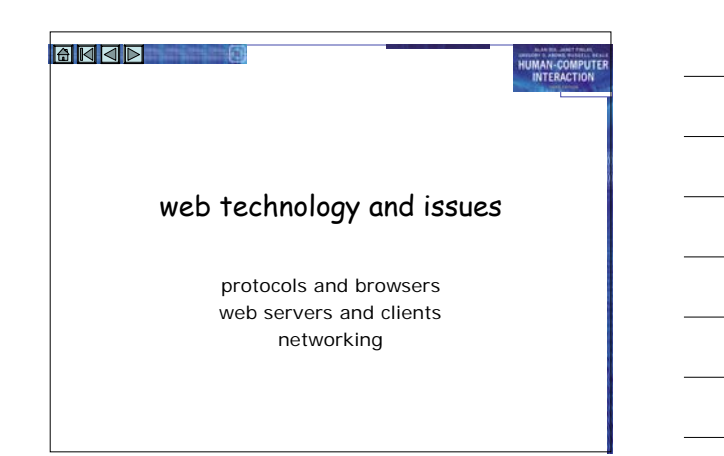

## **EKKD** O

#### web basics …

- the 'web' protocols and standard
	- HTTP to carry information over the internet HTML, XML and graphics formats for content
	- browsers to view the results … plus plug-ins

#### • changing use

– initially research (CERN - high energy physics) – now corporate, government, commerce and entertainment, advertising, community

- challenges
	- lost in hyperspace, information overload

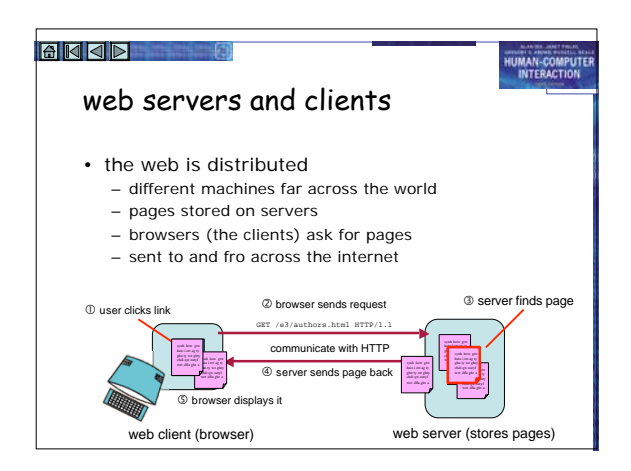

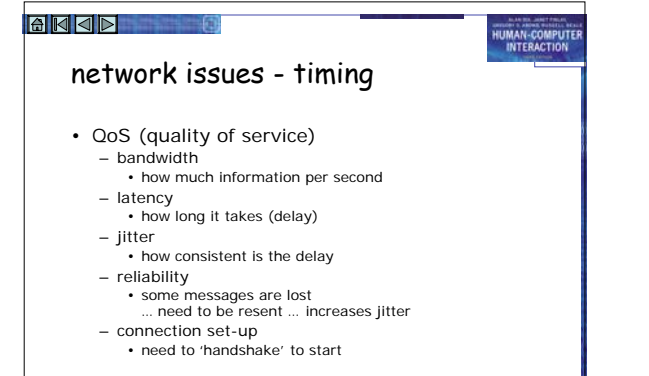

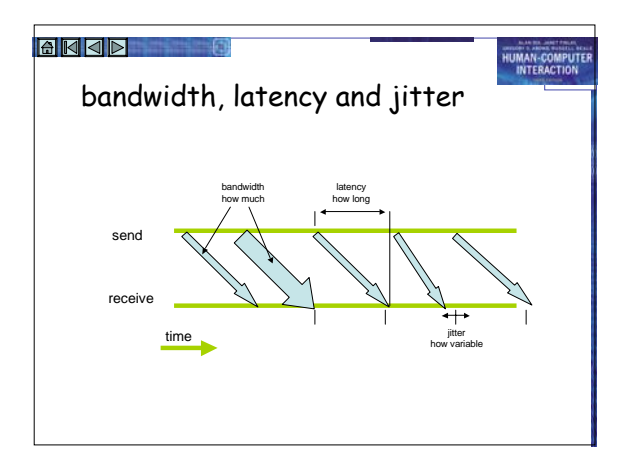

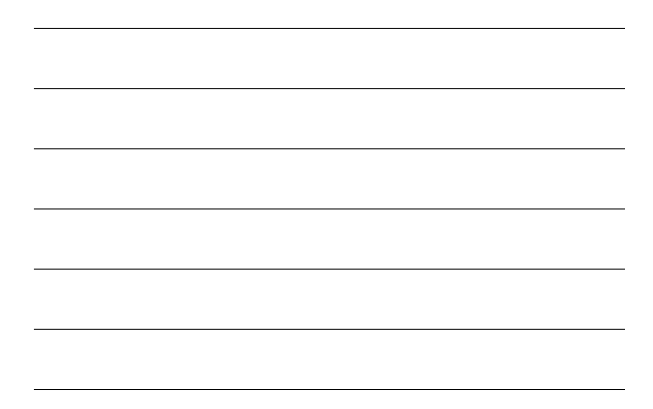

## design implications

• bandwidth  $\Rightarrow$  think about download time – e.g. 100K image: 1 sec – broadband, 18 secs – 56K modem

- save graphics in appropriate format and size
- reuse the same graphics
- in the browser cache after first load
- connection time
	- one big file may be better then several small ones • beware of 'fit on one screen' rule – scrolling is fast! • think before breaking big graphic into bits
- $\bullet$  latency  $\Rightarrow$  think about feedback

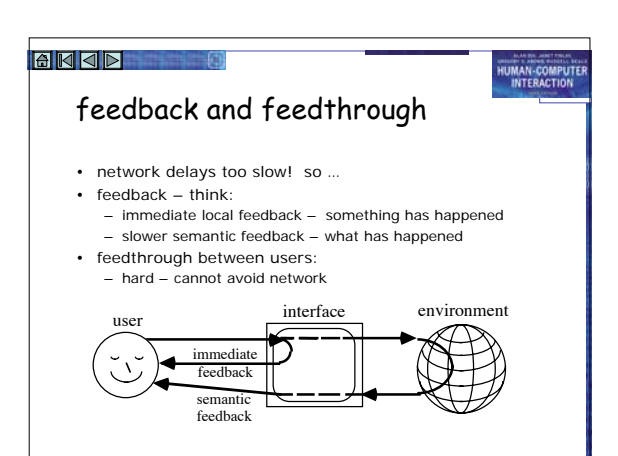

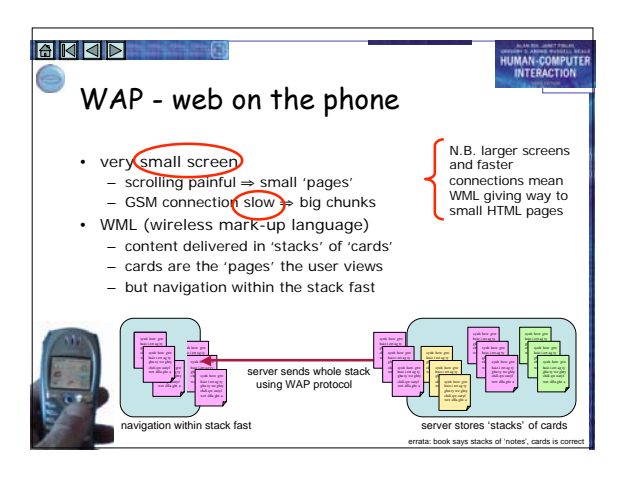

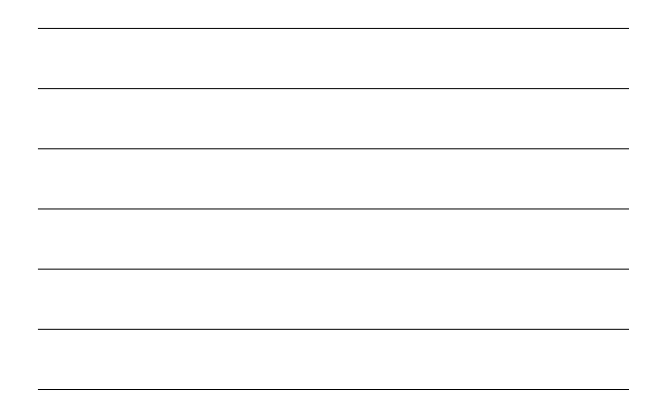

#### **EKQD** -6

#### static web content

HUMAN-COMPUTE

HUMAN-COMPUTE

medium and message text, graphics, movies and sound

## **EKIP** O

## the message and the medium

- "content is king"
- the catch phrase of dot.com era … but widely ignored
- the message … content should be appropriate to the audience, timely, reliable , ….
	- generally worth reading !
	-
- the medium … page and site design
	- good design essential to attract readers … but won't hide bad material!
	- bad design may mean good material never seen
	- printable!

# **EKKD** O

#### text

#### • text style

- generic styles universal: serif, sans, fixed, **bold**, *italic*
- 
- specific fonts too, but vary between platforms cascading style sheets (CSS) for fine control … but beware older browsers and fixed font sizes
- colour … often abused!

- positioning easy .. left, right justified or centred precise positioning with DHTML … but beware platforms … screen size
- mathematics … needs special fonts, layout, … arghhhh

#### **BKQD**

#### graphics

- use with care …
	- N.B. file size and download time … this image = 1000 words of text
	- affected by size, number of colours, file format
	- backgrounds … often add little, hard to read text
- speeding it up
	- caching reuse same graphics – progressive formats:
	- image appears in low res and gets clearer

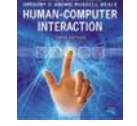

HUMAN-COMPUTE

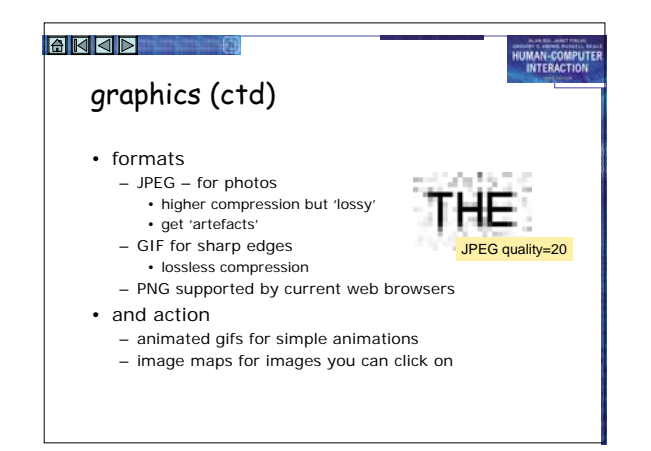

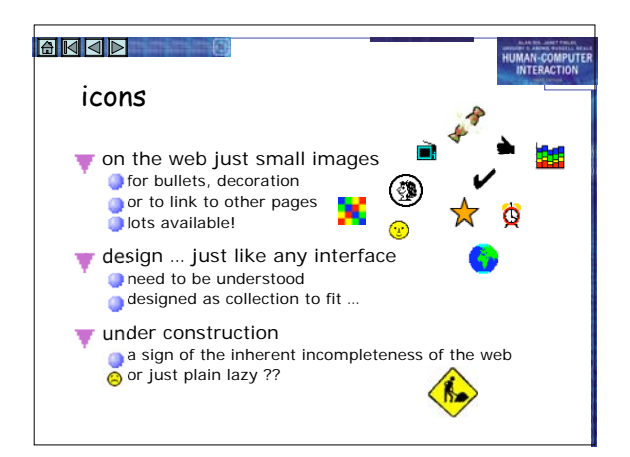

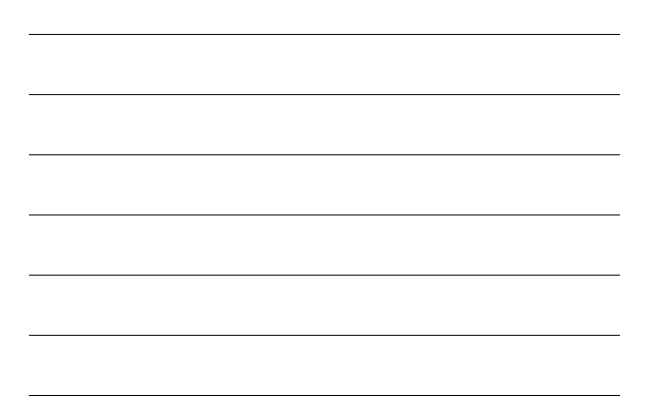

#### web colour

- how many colours?
	- PC monitors millions 24 bits per pixel … but the 'same' colour may look very different N.B. usually only 72–96 dpi
	-
	- older computers, PDAs, phones … • perhaps only 16 bits or 8 bits per pixel … 256 colours • or even greyscale

- colour palettes
	- choose useful 256 colours
	- different choices, but Netscape 'web safe' 216 are common
	- each GIF image has its own palette use for fast download

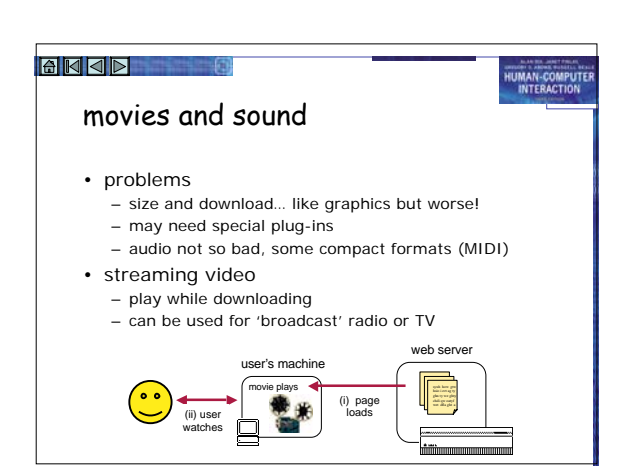

#### **EKKD** O

## dynamic web content

HUMAN-COMPUTE

HUMAN-COMPUTE

HUMAN-COMPUTE

what happens where technology and security local interaction, search remote & batch generation dynamic content

#### **BKQD**

## the active web

- early days of the web
	- static pages … mostly text
	- some gateways (ftp, gopher)
	- usability … easy one simple model (except frames break the model!)

#### • dynamic content

- what is the model/metaphor ???
	- passive pages or active interface • each leads to different user understanding
- no easy answers!

#### **EKJE** 0

## what happens where?

- architectural design is about what happens where
- this affects:
	- feedback
	- seeing results of one's own actions
	- feedthrough
	- seeing effects of other people's actions
	- also affects complexity of implementation and hence maintenance

## **BKQD** 0 user view

- what changes? – media stream, presentation, content
- by whom?
	- automatic, site author, user – other users - feedthrough
- how often?
	- pace of change: days, months, seconds

#### **BKQD** O

## technology

where does it happen client • applets , Flash, JavaScript & DHTML server • CGI scripts, Java servlets , JSP, ASP, PHP, etc, another machine • author's machine, database server, proxy people • socio-techncal solutions

## **EKJE** 0

#### security

HUMAN-COMPUTE

HUMAN-COMPUTE

- for computation – code and data at same place!
- problem
	- data needs to be secure – web-server - least secure machine
	- client machine even worse
		- … and networks!

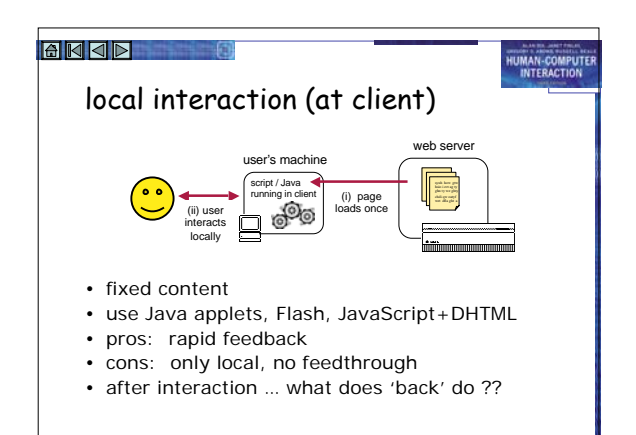

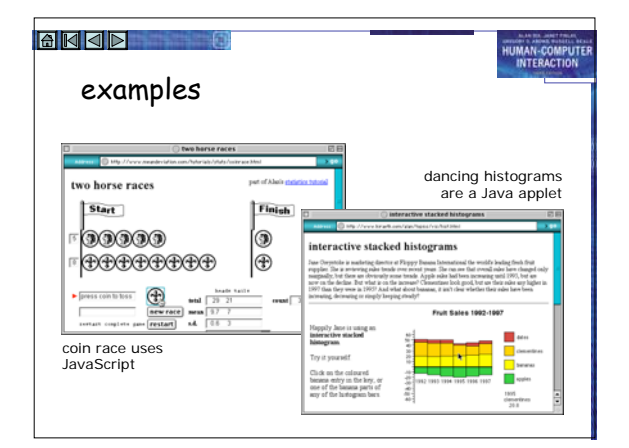

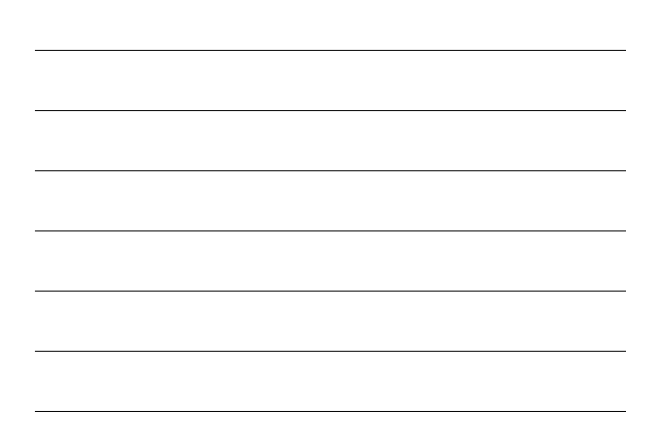

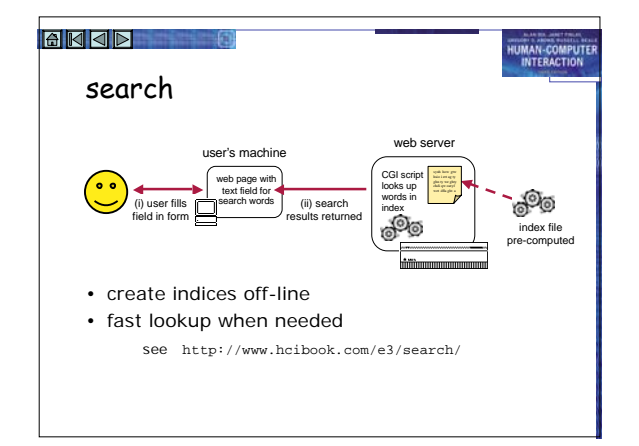

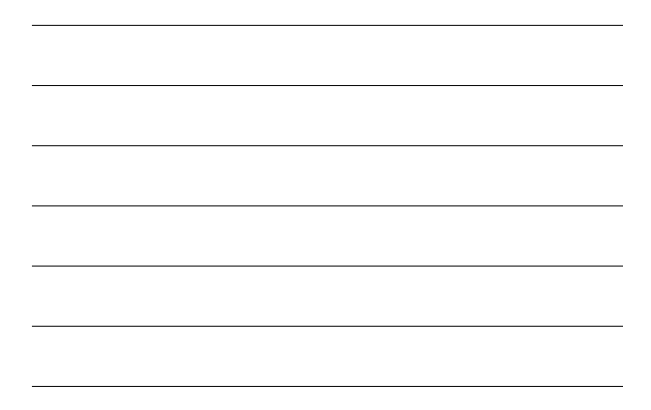

#### automatic generation

- dilemma;
	- hand crafting … leads to web stasis!!
	- so need database driven sites
- early days ad hoc, now many tools
- options:
	- client-end applet or Flash access remote DB – server-end CGI driven by web forms (limited UI)
- hybrid solutions

HUMAN-COMPUTE

- 
- CGI generated pages can contain JavaScript etc. – JavaScript can 'write' web pages on the fly!
- 

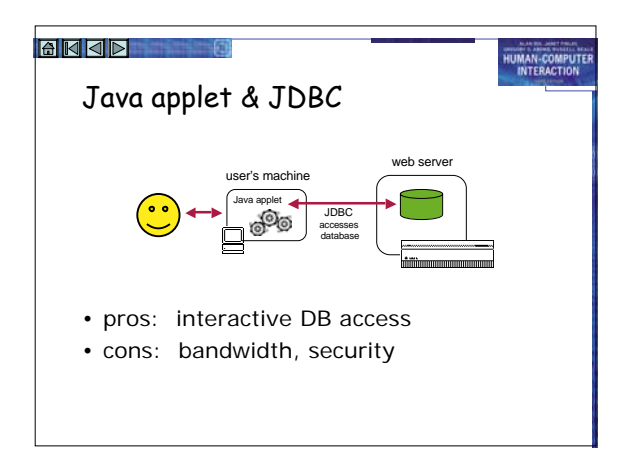

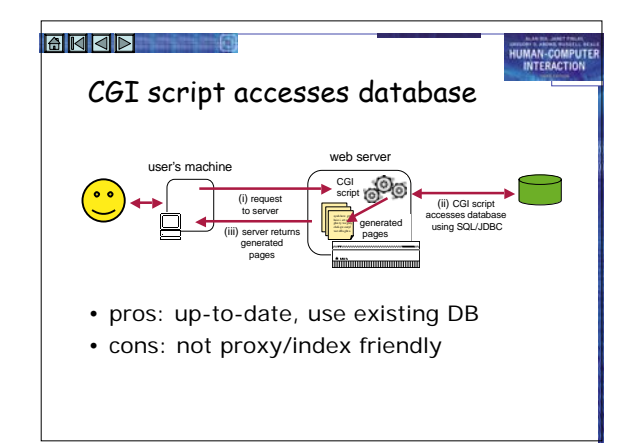

#### 18

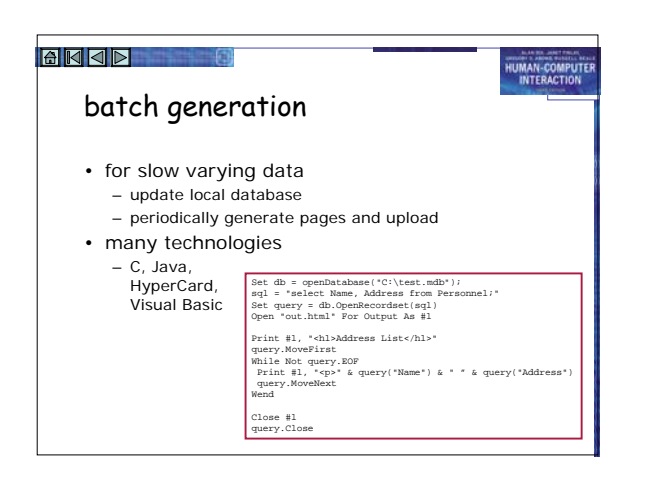

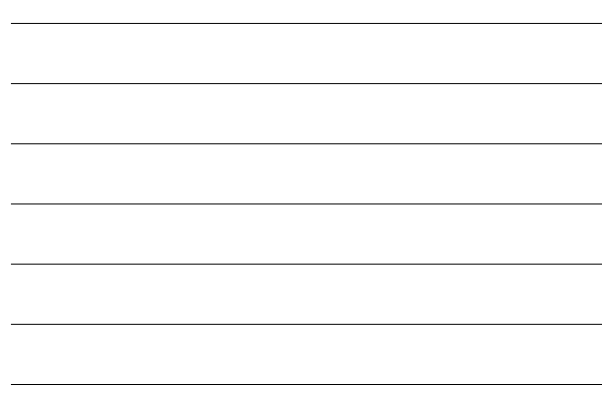

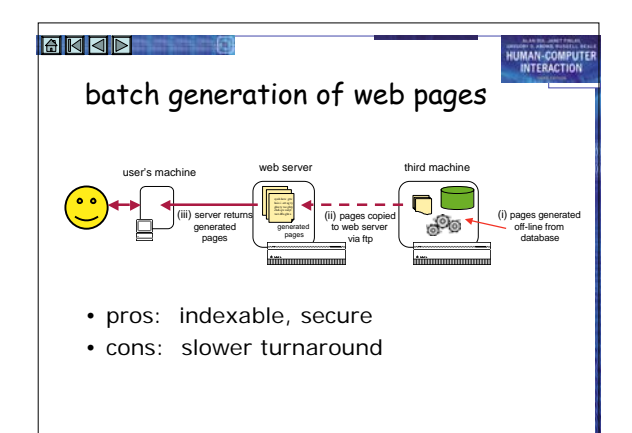

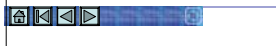

#### dynamic content

- really 'active' web pages …
- data updated as well as presented on the web • presentation
- any of the previous means: CGI, applet-JDBC • update
	- web form/interface -> server script -> update db • e.g. book theatre seats

- issues
	-
	- authentication and security multiple transactions due to 'back' button right pace/control do we want human in the loop?
	-

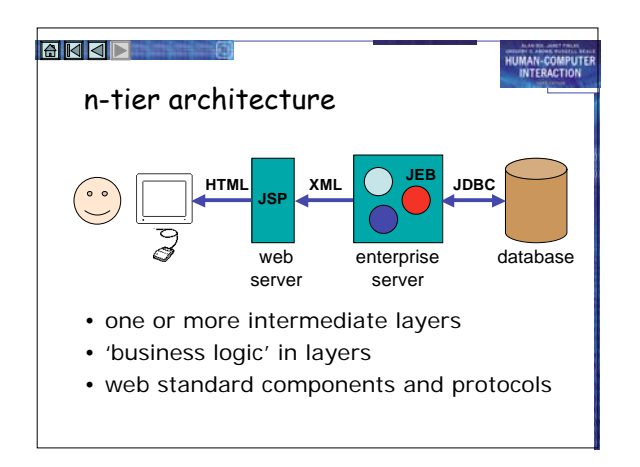

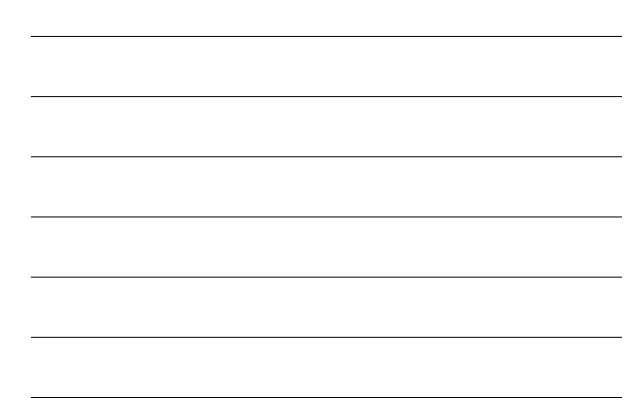